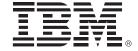

# IBM System z Technology Summit

CICS - Strength throughout the ecosystem. Are you tooled up?

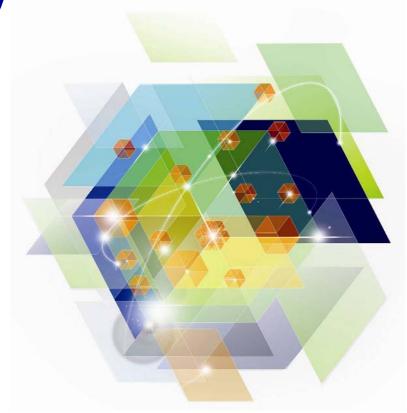

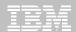

# **Agenda**

- Scenario introduction
  - Business needs
  - Technical solution
- The scenarios
- Summary
- Reference material

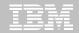

#### **Business view**

#### JK Insurance

- Regional insurance company planning to go national
- Extending its current reach with web and Smartphone access
- 24/7 availability needed for consumer buying patterns
- Fast and consistent response times needed to avoid leakage
- PCI DSS (Payment Card Industry Data Security Standard) compliance is essential

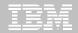

#### **IT** view

- Policy trading app (GENAPP) runs in single CICS region
  - Clone region to improve availability and scalability
  - Implement CICSPlex SM for SPOC and workload management
- Current team unfamiliar with GENAPP
  - Use appropriate tooling to meet aggressive launch date
  - Analyze application to understand resource interdependencies and affinities
- VSAM files require batch window for reporting, backups, and maintenance
  - Migrate files to DB2 without modifying application
  - Encrypt credit card and key customer data
- Application has some performance issues
  - Conduct a performance analysis and tuning project

# The scenarios

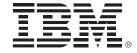

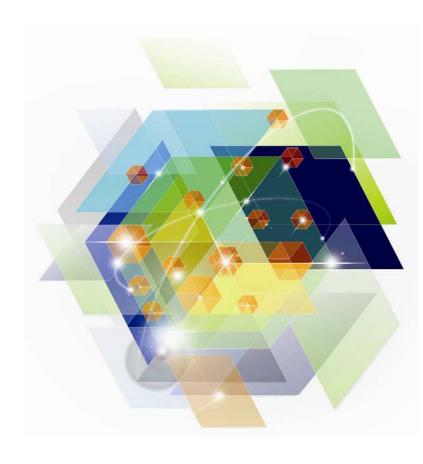

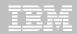

# Understanding the application

Analyze resource interdependencies

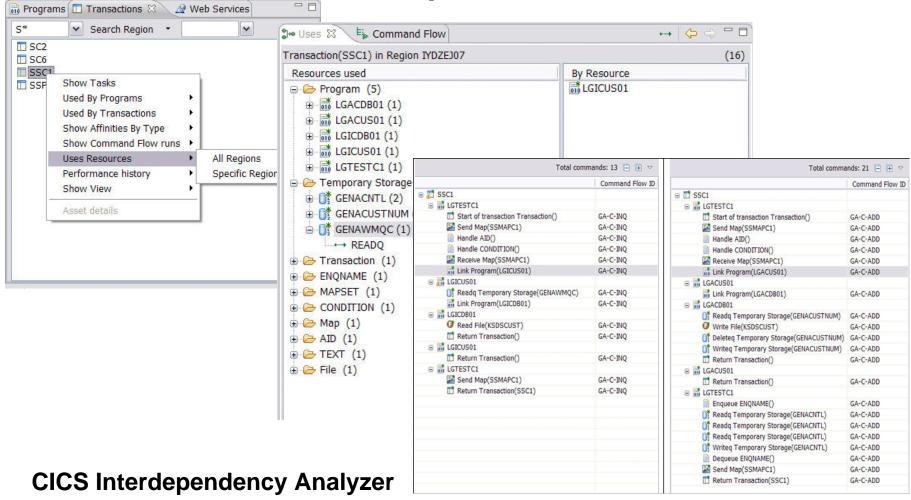

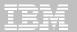

# Understanding the application

Analyze application and system affinities

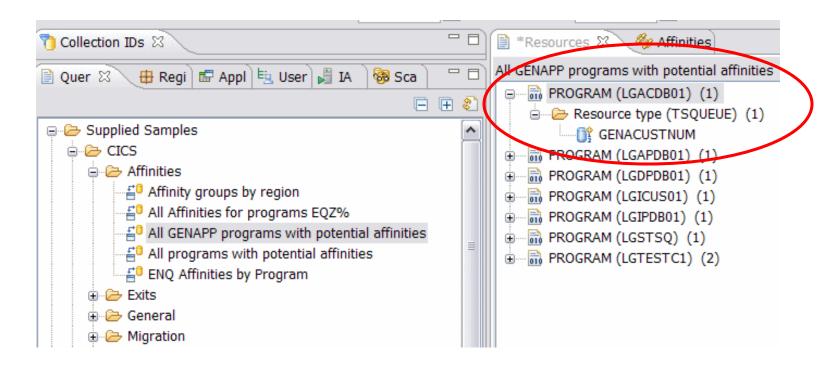

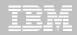

# Understanding the application

### Analyze application and system affinities

```
11/15/2011 - CICS INTERDEPENDENCY ANALYZER (CIU) - Version 310
                                                                   Page: 08
INTER-TRANSACTION AFFINITIES REPORT FOR APPLID: IYDZEJ07 - TEMPORARY STORAGE
             : TS.0000004
Trangroup
Affinity
            : Background
Lifetime
            : PERMANENT
             : GENACUSTNUM
                                      (C7C5D5C1C3E4E2E3D5E4D440404040404)
Dueue
Recoverable : Yes
                              TSQ MAIN
Tranid
         Program
                      Offset
                                  Usage
                                            Command
                                                                       Terminal
SSC1
         LGACDB01
                     00000A76
                                            READQ
                                                                          No
SSC1
         LGACDB01
                     00000CEA
                                            WRITEQ
                                                                          No
SSC1
         LGACDB01
                     00000C84
                                             DELETEO
                                                                          No
         Total Transactions
         Total Programs
```

#### and generate affinity-transaction-group definitions

suitable for input to CICSPlex SM

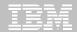

### CICS Interdependency Analyzer for z/OS (CICS IA)

#### Key features

- -Captures CICS application relationships:
  - Programs, Files, TSQs, TDQs, Events, Web services, etc, plus DB2, MQ, IMS plus Web services, Natural and Adabas
- Intuitive CICS Explorer plug-in integrates with CICS run-time and other tools
- -Centralized data access using DB2® database
- -See uses and where used relationships
- -Powerful comparison feature
- Command Flow gives advanced program analysis
- -Business application analysis
- -Identify threadsafe / non-threadsafe programs
- Isolate and remove affinities
- -Speed CICSPlex® SM workload management
- -Highlight CICS web service candidates
- -Track Task Control Block (TCB) switches

#### CICS support

-CICS Transaction Server for z/OS, V3 and V4

#### **New in CICS IA V3.2**

- Support for CICS TS V4.2
- Improved CICS Explorer views
- Plug-in control for data collection
- Command Flow self-service
- CICS Business Events support
- •Enhanced business application analysis
- •CICS user exit detection and mapping
- Data life-cycle management

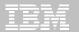

# **Create the new regions**

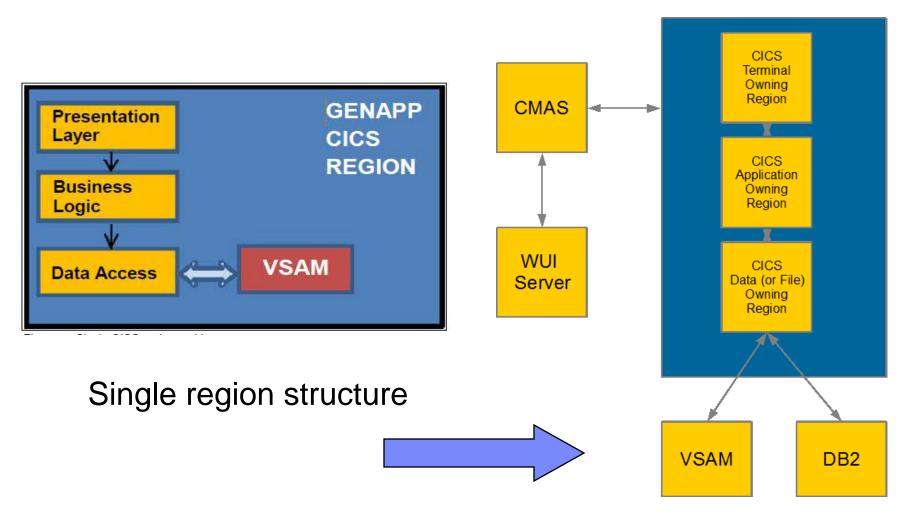

CICSplex structure

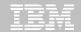

**Building the CICSplex infrastructure** 

### Two approaches

CICSPlex SM commands

CONTEXT REDMAS42 DEFINE CICSPLEX GNAPPLEX

CONTEXT GNAPPLEX

CICS DA wizard

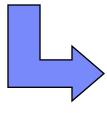

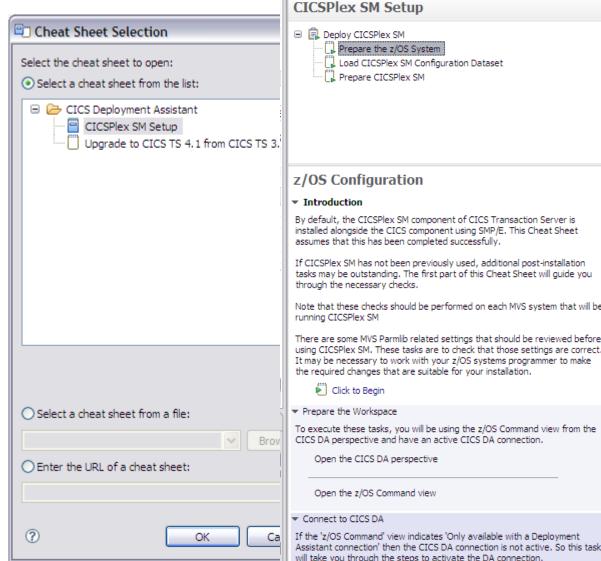

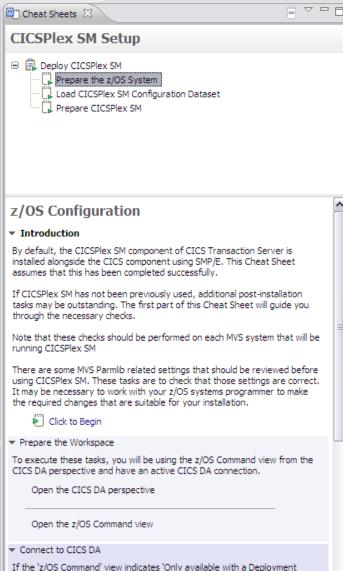

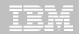

### Discovering CICS and other sub-systems

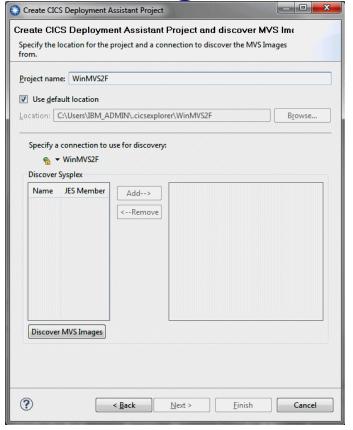

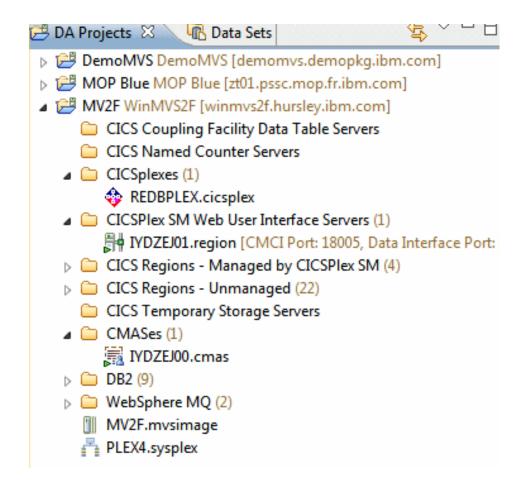

CICS Deployment Assistant discovery wizard

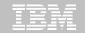

Add CICS regions to the CICSplex

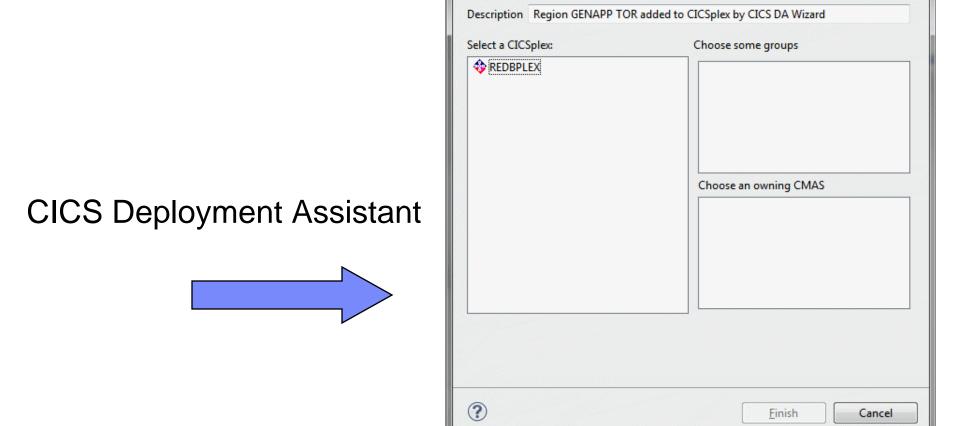

Add CICS region to CICSplex

MAS Name REDDTOR

Add CICS region to CICSplex

Add CICS region IYDZT416 to the specified CICSplex

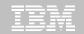

Clone an existing CICS region

CICS Deployment Assistant clone wizard

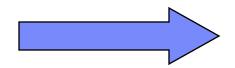

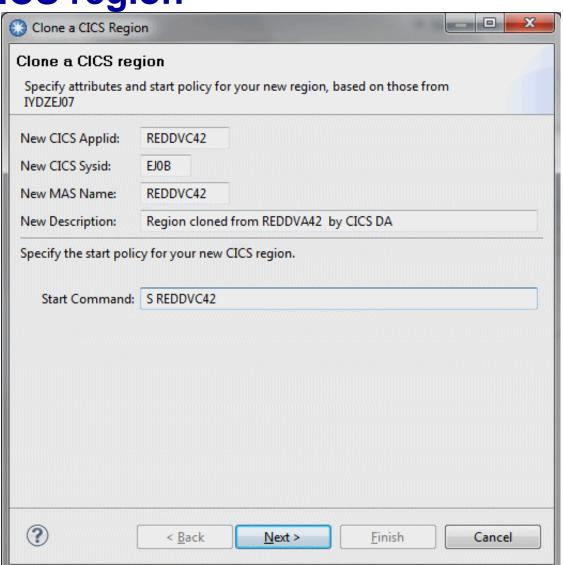

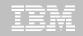

### Accelerating return on your CICS investments

IBM CICS Deployment Assistant for z/OS

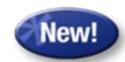

- New Deployment perspective integrates with CICS Explorer
- Discovery, Modelling and cloning CICS Systems
- Topology Visualization
- Automated creation, deployment, customization, and control of CICS regions
- Edit files, submit JCL, view output
- Simplify tasks, save time, and reduce risk
- More info at http: <u>ibm.com/software/htp/cics/deployment/</u>
  - Features and benefits, data sheet, announcement letter ...

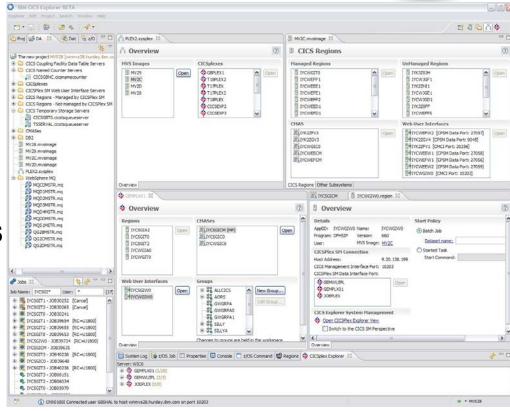

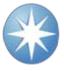

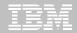

### Single point of control

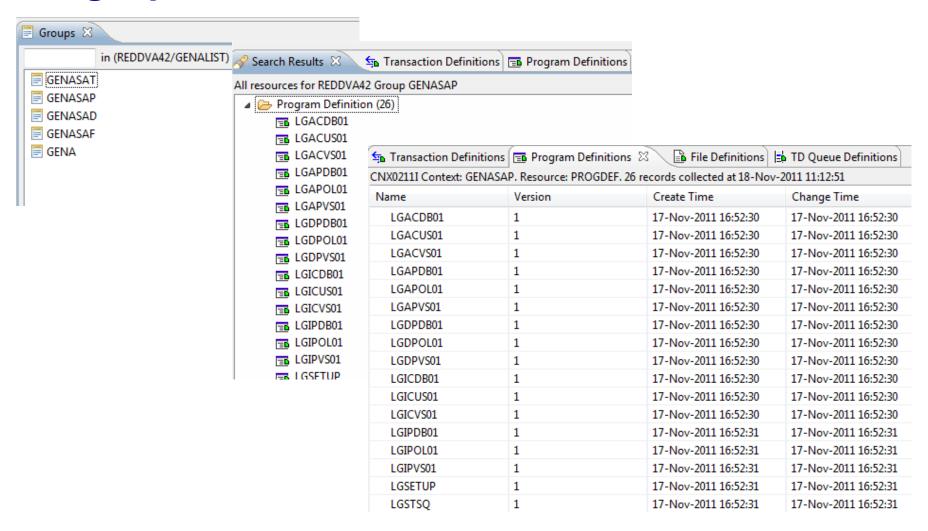

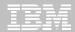

### Build a change package and migration scheme

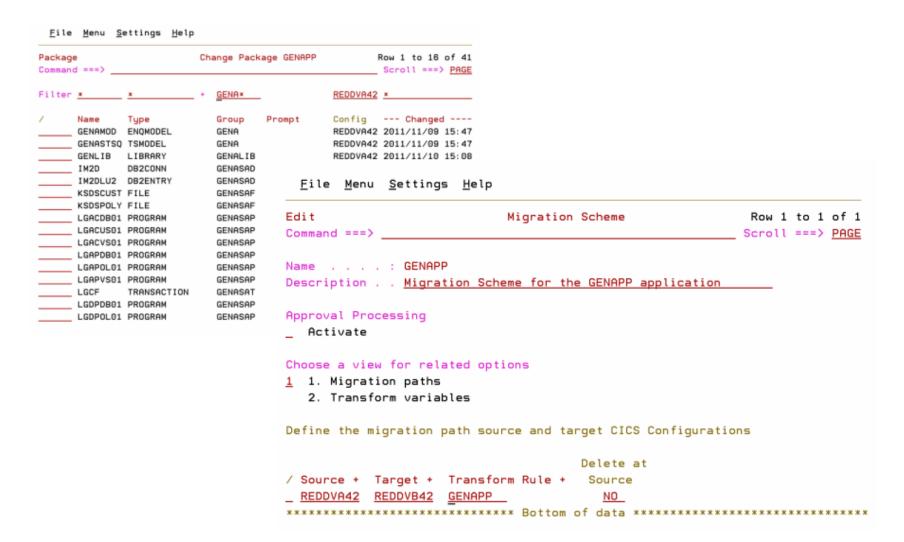

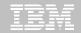

# Migrating changes between environments

- ☑ Group changes into a CICS CM change package
- ☑ Manage the package as a single unit

18

- ☑ Supports Ready, Approve and Backout processing
- ☑ APIs and exit-points for integration to change-control products
- **☑** Migration schemes and transformation rules allow for flexible deployment paths

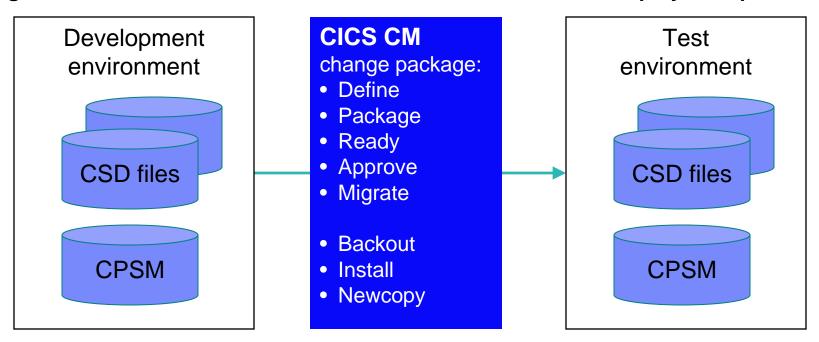

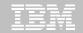

### What will change at the next Cold Start?

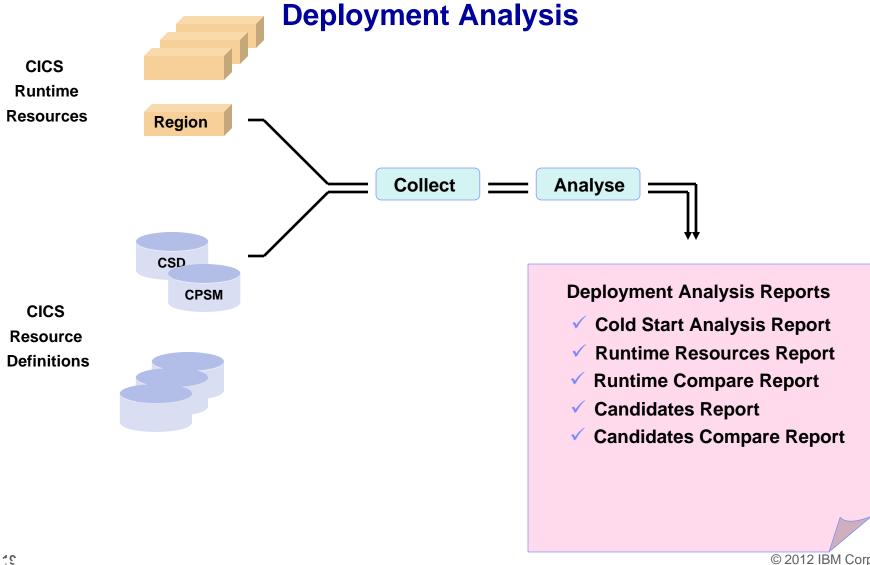

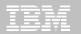

#### **Solution**

### **Cold start analysis**

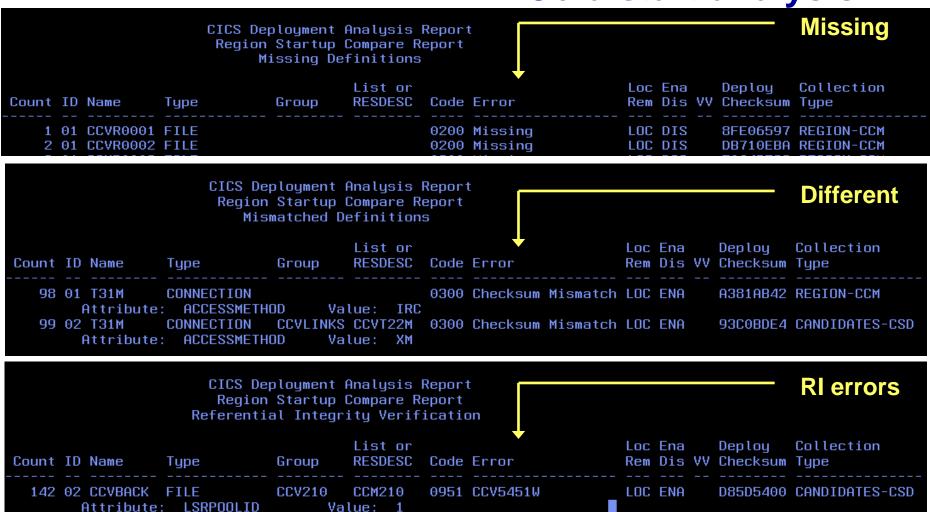

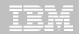

### **CICS Configuration Manager for z/OS (CICS CM)**

#### Key features

- -Create, Update, Delete, Copy, Replicate CICS resource definitions
- -Change management through the lifecycle stages, e.g. development, test, production
- -Create customized reports to identify redundant definitions, show resource relationships and change management history
- –Audit, back-out and change authorization capabilities

#### **CICS Support**

21

-CICS Transaction Server for z/OS, V3 and V4

#### **New in CICS CM V2.1**

- CICS TS V4 support
- Deployment Analysis Reports
- Fully supported CICS Explorer plug-in
- Full-function BAS definition support
- Change Package 'Command Stack'
- Diagnostic Collection

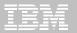

# Migrating VSAM data to DB2

Migrate files transparently - without application change

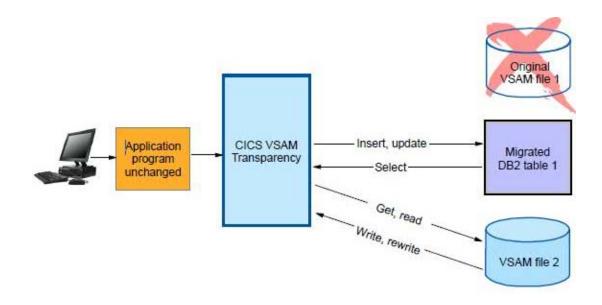

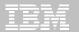

# Migrating VSAM data to DB2

Determine where the KSDSCUST file is used

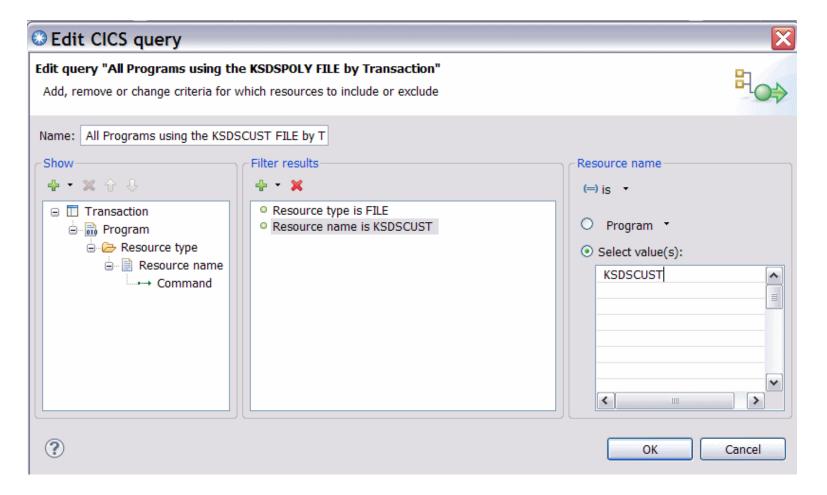

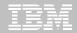

# Migrating VSAM data to DB2

#### Convert KSDSCUST file from VSAM to DB2

Mapping – to create the database schemas

```
01 LG-CUSTOMER-INFO.

05 LG-CUST-NUMBER PIC 9(10).

05 LG-FIRST-NAME PIC X(10).

05 LG-LAST-NAME PIC X(20).

05 LG-DOB PIC X(10).

05 LG-HOUSE-NAME PIC X(20).

05 LG-HOUSE-NUM PIC X(4).
```

24

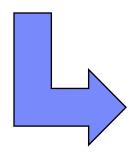

```
CREATE TABLESPACE KSDSCUS
      IN CVTDB
      USING STOGROUP CVTSG
      PRIQTY 65862
      SECQTY 2
      SEGSIZE 4
      BUFFERPOOL BPO
      COMMIT:
CREATE TABLE DMUSERS.KSDSCUS
        LG CUST NUMBER
                                         CHAR (10)
                                                          NOT NULL,
        LG FIRST NAME
                                                          NOT NULL,
                                         CHAR (10)
        LG LAST NAME
                                         CHAR (20)
                                                          NOT NULL,
        LG DOB
                                         CHAR (10)
                                                          NOT NULL,
        LG HOUSE NAME
                                         CHAR (20)
                                                          NOT NULL,
        LG HOUSE NUM
                                         CHAR(4)
                                                          NOT NULL,
        LG POSTCODE
                                         CHAR(8)
                                                          NOT NULL,
      PRIMARY KEY (
                    LG CUST NUMBER
      IN CVTDB.KSDSCUS;
      COMMIT:
CREATE UNIQUE INDEX DMUSERS.IX KSDSCUS
      ON DMUSERS.KSDSCUS
                                        ASC
       LG CUST NUMBER
```

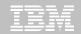

### Data Migration - CICS VT vs. Conventional Method

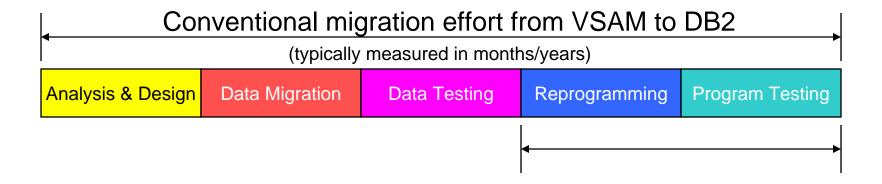

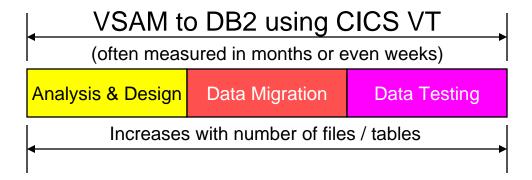

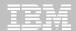

### **RUN TIME CALL INTERCEPTION - CICS**

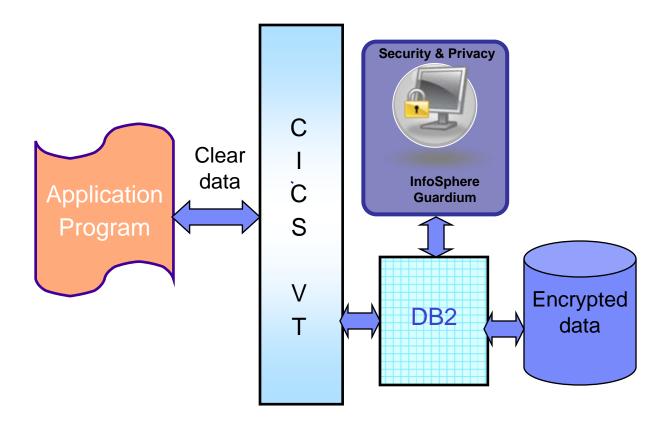

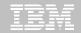

### **Encrypt credit card and key customer data**

- InfoSphere Guardium Data Encryption for DB2 and IMS Databases
  - DB2 edit routines and IMS exit routines that invoke the z/OS Integrated Cryptographic Service Facility (ICSF), which exploits the Crypto Hardware for data encryption and decryption
  - Sample implementation jobs
  - An ISPF front end to build implementation jobs
  - The capability to specify unique encryption keys
- Use in conjunction with CICS VT to encrypt key credit card data to meet PCI-DSS requirements

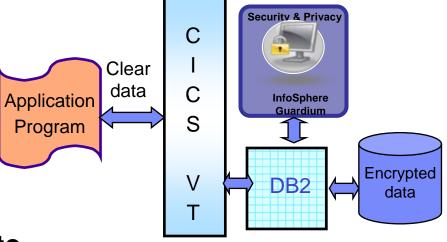

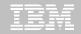

# CICS VSAM Transparency for z/OS (CICS VT)

#### Key features

28

- –Migrate VSAM files to DB2 without changing application programs
- -Single copy of the data
- –CICS and batch programs access data in DB2 under the control of CICS VT
- Data migrated to DB2 can be accessed natively by new programs
- –Existing programs enhanced using SQL
- Lower risk migration strategy

#### **New in CICS VT V2.1**

- Auto-generate customized data migration JCL
- Enhanced IDCAMS REPRO support
- New migration tracking report
- Improved diagnostic facilities
- Support for CICS® Transaction
   Server V4.2 and DB2® 10
- Other functional enhancements
  - Long column name support
  - •HLL support for user exits
  - •RRS support in batch
  - Read-only DDM
  - Dynamic DST update

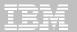

### Respond to user feedback to help desk

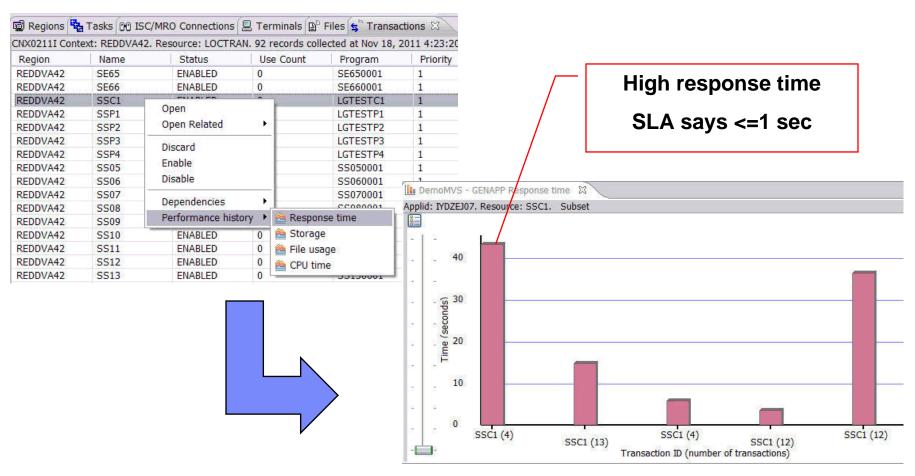

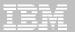

- Drill down into problem
  - Long terminal waits suggest not pseudo-conversational

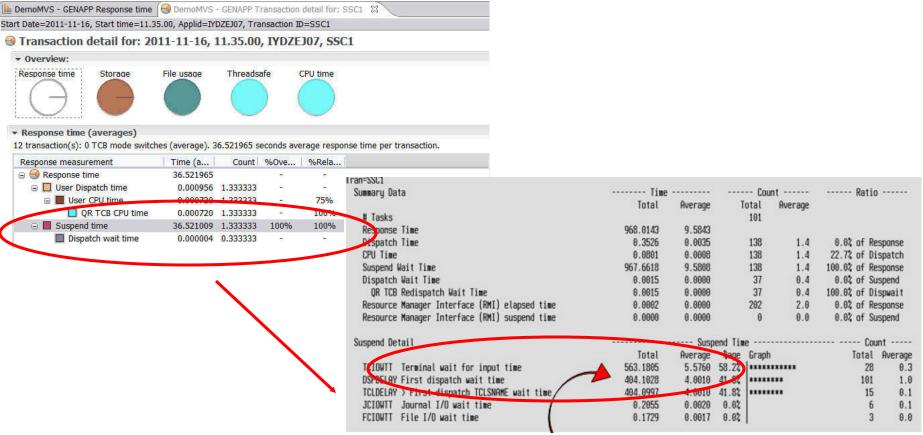

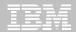

- Gather further evidence
  - Statistics alerts indicate TCLASS problem

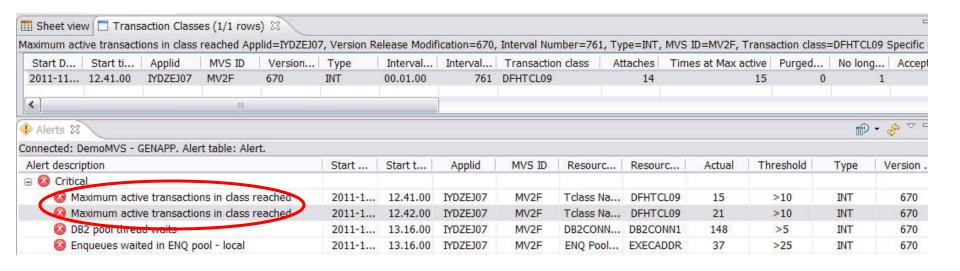

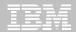

### Implement changes

- Update programs to remove terminal waits
- Increase TCLASS limit for more parallelism

#### ... and validate the results

| V3R2M6 |              |                |          |          |                                                                            |         | saction P | e Analyzer<br>rofiling |        |         |          |          |        |
|--------|--------------|----------------|----------|----------|----------------------------------------------------------------------------|---------|-----------|------------------------|--------|---------|----------|----------|--------|
|        |              |                |          |          | Report Data from 17:32:42 11/17/20<br>Baseline Data from 10:16:33 11/16/20 |         |           |                        |        |         |          |          | Page 1 |
| SC1 Ti | ransaction P | rofiling:      | Pseudo C | onversat | ional                                                                      |         |           |                        |        |         |          |          |        |
|        |              |                | Avg      | Avg      | Avg                                                                        | Avg     | Avg       | Avg                    | Avg    | Avg     | Avg      | Avg      |        |
| Tran   |              | #Tasks         | Response | Dispatch | User CPU                                                                   | Suspend | DispWait  | FC Wait                | FCAMRq | IR Wait | SC24UHWM | SC31UHWM |        |
|        |              | 100 to 250 pp. | Time     | Time     | Time                                                                       | Time    | Time      | Time                   | Count  | Time    | Count    | Count    |        |
| SSC1   | Report       | 53             | .7972    | .0036    | .0009                                                                      | .7936   | .0001     | .0002                  | θ      | .0000   | 0        | 254117   |        |
| SSC1   | Baseline     | 101            | 9.5843   | .0035    | .0008                                                                      | 9.5808  | .0000     | .0017                  | θ      | .0000   | 0        | 234009   |        |
|        | Delta        | -48            | -8.7871  | .0001    | +.0001                                                                     | -8.7872 | +.0001    | 0015                   | +0     | .0000   | 0        | +20108   |        |
|        | Change%      | -47.52         | -91.68   | +2.28    | +8.04                                                                      | -91.72  | +395.11   | -87.25                 | +12.39 | .00     | .00      | +8.59    |        |
| Total  | Report       | 53             | .7972    | .0036    | . 0009                                                                     | .7936   | .0001     | .0002                  | Θ      | .0000   | 0        | 254117   |        |
|        | Baseline     | 101            | 9.5843   | .0035    | .0008                                                                      | 9.5808  | .0000     | .0017                  | Θ      | .0000   | 0        | 234009   |        |
|        | Delta        | -48            | -8.7871  | +.0001   | +.0001                                                                     | -8.7872 | +.0001    | 0015                   | +0     | .0000   | Θ        | +20108   |        |
|        | Change*      | -47.52         | -91.68   | +2.28    | +8.04                                                                      | -91.72  | +395.11   | -87.25                 | +12.39 | .00     | .00      | +8.59    |        |

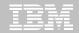

### CICS Performance Analyzer for z/OS (CICS PA)

#### Key features

- -Comprehensive Performance Reporting and Analysis for CICS including DB2, WebSphere MQ, and MVS System Logger
- –Extensive Tabular Reports and ExtractData Sets
- -CICS Explorer
- –Historical Database (HDB)
- -Trending and Capacity Planning
- -ISPF Dialog to build, maintain, and submit reports and extracts
- Comprehensive reporting of CICS
   Statistics and Statistics Alert data

#### **CICS Support**

-CICS Transaction Server for z/OS, V3 and V4

#### **New in CICS PA V3.2**

- •CICS TS and CICS TG statistics data viewable using the CICS PA plug-in to the CICS Explorer
- •Capture Statistics Alerts in HDB and viewable using the CICS PA plug-in
- Output batch reports as Portable Document Format (PDF) files
- •Support for CICS Transaction Gateway V8.0
- •Simplified data source set-up and housekeeping
- Documentation update: New CICS PA Getting Started Guide

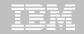

#### Follow-on activities

- Remove affinities from the applications
  - Use IBM Debug Tool for source level debug
  - Rerun CICS IA affinity query to validate all removed
- Performance analysis
  - Use IBM Application Performance Analyzer for deep dive into GENAPP performance
  - Threadsafe analysis using CICS IA and CICS PA
- Event-enable GENAPP to gain insight from Analytics
  - Using WODM, WBM, Cognos, etc
- Rule-enable GENAPP to reduce IT latency and return some control to the LOB
  - WODM rules server runs inside CICS TS

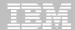

# **Debug Tool**

#### Key features

- Debugs applications in CICS, IMS, DB2 Stored
   Procedures and UNIX System Services
  - •Source-level debugging, Multiple Conditional Unconditional breakpoints, Step mode debugging, Dynamic patching (Modify variables and Insert statements), log commands, Frequency sampler, Programmable command entry, etc etc
- -Identify old OS/VS COBOL & VS COBOL II source code and upgrade it to IBM Enterprise COBOL or ANSI 85 standard
- -One tool debugs batch, TSO, CICS, DB2, DB2 stored procedures and IMS applications written in COBOL, PL/I, C/C++ and Assembler
- Integrated development, test and debugging environment with CICS Explorer and Rational Developer for System z
- –Code coverage tools

#### **New in DT V11**

- Plug-in for CICS Explorer
- Explicit debug mode
- New UI for Terminal Interface Manager
- IBM zEnterprise 196 support
- Numerous customer requirements

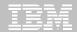

### **Application Performance Analyzer for z/OS (APA)**

#### Key features

- Measure and report resource use in virtually any IBM z/OS® address space
- -Isolates application performance problems across entire application subsystems (DB2, IMS, CICS, MQ, USS, WAS), languages, and DASD
- -Identify constraints
- -Non-intrusive
- Helps with design, development and maintenance
- Shares side files with Fault Analyzer and Debug
   Tool

#### **■IBM Product Support**

-Supports C/C++, Assembler, COBOL, PL/I, Java and CICS, DB2, IMS, WebSphere MQ and WebSphere Application Serve

#### **New in APA V11**

- Plug-in for CICS Explorer
- 64-bit Java support
- Enhanced CICS, DB2, and IMS support
- NATURAL and ADABAS support

### New!

#### IBM CICS Explorer® V1.1

Session and user views, Configuration, Broadcast, User and Admin commands

Daemon & Connection Status & Test

TG

ISM

Threadsafe, File, CPU, Response Time, Statistics, Alerts, Graphical and Sheet views

PA

Execution Tree
Dependencies
Queries
Command Flow

IA

Deployment, Discovery, Visualization, Cloning, Automation & Control

DA

CRUD/Install History, Audit Backout Search, Compare

CM

SM CICS Transaction Server
IA CICS Interdependency Analyzer
PA CICS Performance Analyzer
CM CICS Configuration Manager
DA CICS Deployment Assistant
TG CICS Transaction Gateway
ISM IBM Session Manager

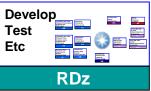

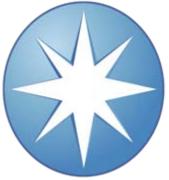

CRUD/Install, Control, Filter, Sort, Topology, Events, ATOM. Java z/OS, Txn Trackin WLM

SM

CICS TS

Configuration Status Control, Test

MQ

#### New!

Manipulate, browse z/OS data sets, z/F\$, MQ

FM

CICS, IMS, DB2, & z/OS Application Debugging

DT

Enhanced!

Status Situations Topology

XE

CICS, IMS, DB2, & z/OS Abend Reporting & Diagnosis

CICS, IMS, DB2, & z/OS Observation Requests & Reporting

APA

ibm.com/cics/ ibm.com/cics/tools ibm.com/cics/explorer

APA Application Performance
FA Analyzer
DT Fault Analyzer
FM Debug Tool
File Manager

MQ WebSphere MQ

XE OMEGAMON XE for CICS

RDz Rational Developer for System z

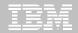

### **GENAPP – SupportPac and Redpaper**

- GENAPP is available to customers as SupportPac CB12, at no extra cost
  - Download from <a href="http://www-01.ibm.com/support/docview.wss?">http://www-01.ibm.com/support/docview.wss?</a> rs=1085&uid=swg24031760
- This presentation is based on GENAPP and the scenarios in this new IBM Redpaper
  - Download from http://www.redbooks.ibm.com/abst racts/redp4824.html?Open

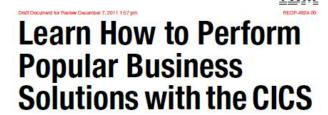

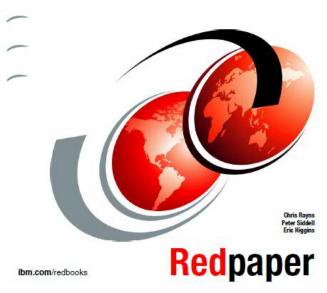

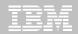

# **Summary**

- IBM CICS Tools and Problem Determination Tools can help you to be more effective
  - Architects designing extensions to existing CICS applications
  - Developers diagnosing problems and packaging up code changes
  - System programmers deploying new regions and tracking performance
- CICS Explorer delivers an integrated solution
  - Meets the needs of beginners and experienced professionals

# **Reference material**

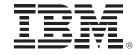

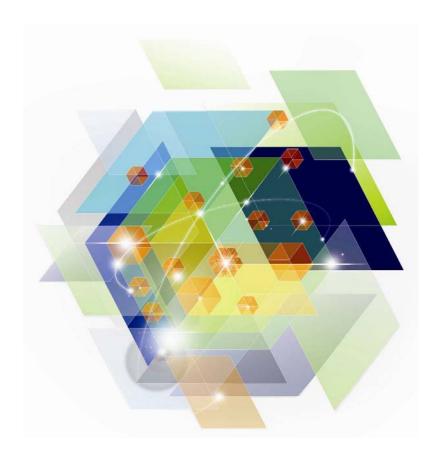

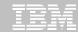

#### **CICS Communities and Information**

#### Web pages

- Transaction Server V4.2 <a href="http://ibm.com/cics/tserver/v42">http://ibm.com/cics/tserver/v42</a>
- CICS Tools ibm.com/cics/tools
- PD Tools <u>ibm.com/software/awdtools/deployment/</u>
- CICS Explorer <u>ibm.com/cics/explorer</u>

#### CICS Explorer Forum

- http://tinyurl.com/68bndw
- IBM developerWorks forum with FAQs, Links and resources, ISV Contributions, etc. Ask questions, suggest improvements, report problems, chat

#### CICSdev community

- Public community with blog, forum etc aimed at application developers
- https://www.ibm.com/developerworks/connect/cicsdev

#### Twitter

 Subscribe to the <u>IBM\_System\_z channel</u> and the <u>ibm\_cics channel</u> to get System z and CICS news flashes

#### CICS Blog

Information, comment and opinion at <u>TheMasterTerminal.com</u>

#### CICS eNews

Subscribe for news about CICS and related products – share with your clients

#### YouTube channels

- CICS Explorer Videos, demos and other cool stuff
- CICSFluff Other CICS videos

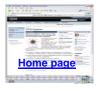

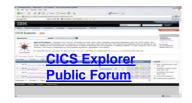

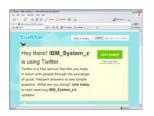

**Twitter** 

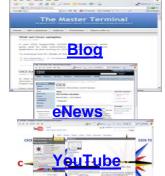

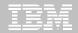

### **Key documents**

#### Analyst papers

- Lustratus Research New project platform section for CICS Users
   <a href="ftp://public.dhe.ibm.com/software/htp/cics/pdf/Lustratus Research Paper New project-platform\_selection\_for\_CICS\_users.pdf">ftp://public.dhe.ibm.com/software/htp/cics/pdf/Lustratus Research Paper New project-platform\_selection\_for\_CICS\_users.pdf</a>
- Branham Group: IBM CICS Tools: Unrealized Productivity Gains and True Cost Savings
   <a href="mailto:ftp://public.dhe.ibm.com/software/htp/cics/tools/IBM\_CICS\_Tools\_Whitepaper\_2009.p">ftp://public.dhe.ibm.com/software/htp/cics/tools/IBM\_CICS\_Tools\_Whitepaper\_2009.p</a>
   <a href="mailto:df">df</a>
- Software Strategies: IBM z/OS Problem Determination Tool Suite Leads Again <a href="https://www14.software.ibm.com/webapp/iwm/web/preLogin.do?lang=en\_US&source=swg-rszswg">https://www14.software.ibm.com/webapp/iwm/web/preLogin.do?lang=en\_US&source=swg-rszswg</a>

#### IBM Redbooks

- CICS Transaction Server from Start to Finish, SG24-7952-00
- Smarter Banking with CICS Transaction Server, SG24-7815-00
- IBM Problem Determination Tools for z/OS, SG24-7918-00
- Leveraging CICS Events with an ESB, SG24-7863-00
- Coming soon ...
  - CICS and SOA: Architecture and Integration, SG24-5466-06
  - Implementation of Popular Business Solutions with CICS Tools, REDP-4824-00 © 2012 IBM Corporation

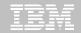

### Raising new requirements with RFE

- You can now raise and track requirements using the new IBM RFE system for
  - CICS Transaction Server
  - CICS Explorer
  - TXSeries
  - WXTR
  - IBM CICS Tools
  - CICS Transaction Gateway
  - PD Tools coming soon (target end Jan 2012)

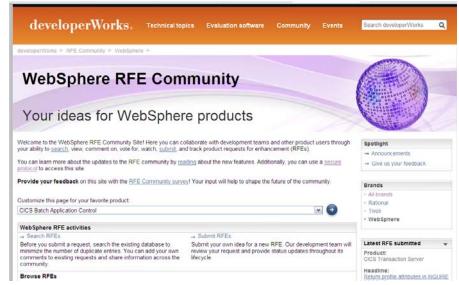

- Existing FITS requirements are currently being processed, and will either be transferred to RFE or closed and returned.
- All brands <a href="https://www.ibm.com/developerworks/rfe/">https://www.ibm.com/developerworks/rfe/</a> select Brand: WebSphere
- WebSphere only <a href="https://www.ibm.com/developerworks/rfe/?BRAND\_ID=181">https://www.ibm.com/developerworks/rfe/?BRAND\_ID=181</a>
- Select Product Family: Transaction Processing for CICS Transaction Server, TXSeries, and WXTR
- Select Product Family: Enterprise Tooling for the CICS Tools, CICS Transaction Gateway, and PD Tools
- Raise CICS Explorer base requirements against the Explorer component of CICS TS.
- Raise plug-in requirements against the Explorer component of related product.

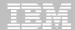

**IBM Software** 

# Impact2012

The Premier Conference for Business & IT Leadership

Innovate. Transform. Grow. April 29-May 4 Las Vegas, NV

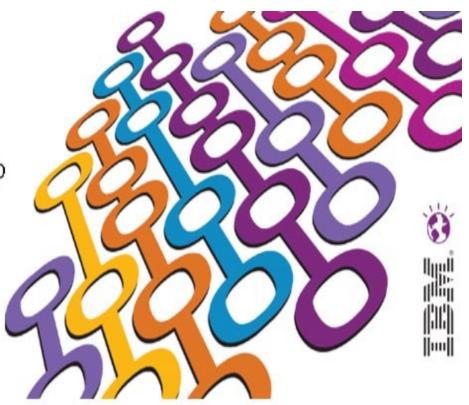

30 sessions and labs in the CICS Track
Visit the zSoftware Solutions Suite for live demos and technical discussions

#### Early registration discounts available!

http://www-01.ibm.com/software/websphere/events/impact/registration.html